# *R Programming Learn R Programming Fast The Ultimate Crash Course*

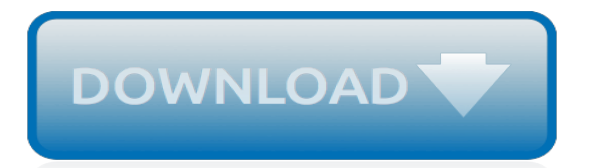

## **R Programming Learn R Programming**

R is a programming language and environment commonly used in statistical computing, data analytics and scientific research. It is one of the most popular languages used by statisticians, data analysts, researchers and marketers to retrieve, clean, analyze, visualize and present data.

## **R Tutorial - Learn R Programming - Data Mentor**

This week covers how to simulate data in R, which serves as the basis for doing simulation studies. We also cover the profiler in R which lets you collect detailed information on how your R functions are running and to identify bottlenecks that can be addressed.

## **R Programming | Coursera**

Course Ratings are calculated from individual students' ratings and a variety of other signals, like age of rating and reliability, to ensure that they reflect course quality fairly and accurately. You will learn how to perform basic commands in the R programming language You will also learn how ...

## **R Basics - R Programming Language Introduction | Udemy**

R programming skills are listed as a job requirement on thousands of jobs in the fields of statistics and data analysis. You'll find R coding experience either required or recommended in job postings for data scientists, machine learning engineers, big data engineers, IT specialists, database developers and much more.

## **R Programming: Online Courses from Harvard, MIT ... - edX**

R is a programming language and free software environment for statistical computing and graphics supported by the R Foundation for Statistical Computing. The R language is widely used among statisticians and data miners for developing statistical software and data analysis. Polls, data mining surveys, and studies of scholarly literature databases show substantial increases in popularity in ...

# **R (programming language) - Wikipedia**

Learn Advanced R Programming from Johns Hopkins University. This course covers advanced topics in R programming that are necessary for developing powerful, robust, and reusable data science tools. Topics covered include functional programming in ...

# **Advanced R Programming | Coursera**

I'd like to know how to learn the R language as as 'programming' language as opposed to learning it as a statistical system. My question is prompted by lack of understanding of such functions as parse, eval, etc. which may not find frequent use by an R user with a 'statistics' persuasion.

#### **How to learn R as a programming language - Stack Overflow**

Over and over, when talking with people who are starting to learn data science, there's a frustration that comes up: I don't know which programming language to start with." And it's not just programming languages, it's also software systems like Tableau, SPSS, etc. There is an ever widening range of tools and programming languages and [...]

#### **Why you should learn R first for data science | R-bloggers**

R is a programming language is widely used by data scientists and major corporations like Google, Airbnb, Facebook etc. for data analysis. This is a complete course on R for beginners and covers basics to advance topics like machine learning algorithm, linear regression, time series, statistical ...

#### **R Tutorial for Beginners: Learning R Programming - Guru99**

R packages are the fuel that drive the growth and popularity of R. R packages are bundles of code, data, documentation, and tests that are easy to share with others. Before you can use a package, you will first have to install it. Some packages, like the base package, are automatically installed when you install R.Other packages, like for example the ggplot2 package, won't come with the ...

#### **Tutorials for learning R | R-bloggers**

In this manual all commands are given in code boxes, where the R code is printed in black, the comment text in blue and the output generated by R in green.All comments/explanations start with the standard comment sign ' # ' to prevent them from being interpreted by R as commands. This way the content in the code boxes can be pasted with their comment text into the R console to evaluate their ...

#### **R Programming - Manuals**

This page contains examples on basic concepts of R programming. We have provided working source code on all these examples listed below. However, we recommend you to write code on your own before you check them.

#### **R Programming Examples - DataMentor**

R is hot. Whether measured by more than 10,000 add-on packages, the 95,000+ members of LinkedIn's R group or the more than 400 R Meetup groups currently in existence, there can be little doubt ...

#### **R tutorial: A beginner's guide to R programming ...**

Fanuc CNC Programming Training on DVD's for Fanuc, Yasnac, Mitsubishi controls, in-house or as DVD courses. Increase programmer and operator efficiency. Improve productivity. Learn CNC Mills, LearnG-codes, Learn CNC speeds and feeds and practical shortcuts.

#### **Fanuc CNC programming training. Learn CNC for Fanuc ...**

R programming help and examples from RProgramming.net! Go from learning R to using R with examples, tips, code, and how-to's to make using R easier.

### **R Programming Help, How To's, and Examples | RProgramming.net**

R is a programming language developed by Ross Ihaka and Robert Gentleman in 1993. R possesses an extensive catalog of statistical and graphical methods. It includes machine learning algorithm, linear regression, time series, statistical inference to name a few. Most of the R libraries are written in ...

#### **What is R Programming Language? Introduction & Basics**

2 thoughts on " Rename Columns in R " Fauzia September 2, 2015 at 6:03 am. Hi, this blog is pretty good and helpful to me. I am currently attending a workshop on that, that is data analysis using R.

#### **Rename Columns in R - R Programming Help, How To's, and ...**

Top 20 R Programming Books To Teach Yourself From Scratch Programming Resources By Jaime Morrison This post may contain affiliate links. If you buy something we get a small commission at no extra charge to you.

#### **Top 20 R Programming Books To Teach Yourself From Scratch**

In the previous chapter we have learnt about the Lvalue of an expression in this chapter we are going to learn R-Value of Expression. What is R-Value of Expression ? R Value stands for Right value of the expression. In any Assignment statement R-Value of Expression must be anything which is capable of returning Constant […]

#### **R-Value of Expression : C Programming - c4learn.com**

This book brings the fundamentals of R programming to you, using the same material developed as part of the industry-leading Johns Hopkins Data Science Specialization. The skills taught in this book will lay the foundation for you to begin your journey learning data science. Printed copies of this book are available through Lulu.

[Civil Engineering Testing Labs](https://pitythefool.net/civil_engineering_testing_labs.pdf), [Battery Isolator 180119 Marine Mercruiser Engine,](https://pitythefool.net/battery_isolator_180119_marine_mercruiser_engine.pdf) [Used Mercruiser 502 Engines,](https://pitythefool.net/used_mercruiser_502_engines.pdf) [Chap 5 Macroeconomics Abel Problems Solutions,](https://pitythefool.net/chap_5_macroeconomics_abel_problems_solutions.pdf) [Holt Course 1 Homework Practice Workbook Answers,](https://pitythefool.net/holt_course_1_homework_practice_workbook_answers.pdf) [Atkins](https://pitythefool.net/atkins_physical_chemistry_9th_edition_solution_manual_free_download.pdf) [Physical Chemistry 9th Edition Solution Manual Free Download](https://pitythefool.net/atkins_physical_chemistry_9th_edition_solution_manual_free_download.pdf), [My Aim To Become An Engineer](https://pitythefool.net/my_aim_to_become_an_engineer.pdf), [Nec Electra](https://pitythefool.net/nec_electra_elite_48_programming_manual.pdf) [Elite 48 Programming Manual](https://pitythefool.net/nec_electra_elite_48_programming_manual.pdf), [Elementary Linear Algebra With Applications 9th Edition Solutions Manual Kolman](https://pitythefool.net/elementary_linear_algebra_with_applications_9th_edition_solutions_manual_kolman_pdf.pdf) [Pdf](https://pitythefool.net/elementary_linear_algebra_with_applications_9th_edition_solutions_manual_kolman_pdf.pdf), [University Physics Modern 12th Edition Solutions](https://pitythefool.net/university_physics_modern_12th_edition_solutions.pdf), [Thermodynamics And Its Applications Solution Manual](https://pitythefool.net/thermodynamics_and_its_applications_solution_manual_download.pdf) [Download,](https://pitythefool.net/thermodynamics_and_its_applications_solution_manual_download.pdf) [Annual Report 2012 Mtu Aero Engines,](https://pitythefool.net/annual_report_2012_mtu_aero_engines.pdf) [Chevy Suburban Manual](https://pitythefool.net/chevy_suburban_manual.pdf), [Super Teacher Worksheets Back To](https://pitythefool.net/super_teacher_worksheets_back_to_school.pdf) [School,](https://pitythefool.net/super_teacher_worksheets_back_to_school.pdf) [Pearson Education Biology Chapter 13 Genetic Engineering](https://pitythefool.net/pearson_education_biology_chapter_13_genetic_engineering.pdf), [Renault Megane Cabriolet Service Manual,](https://pitythefool.net/renault_megane_cabriolet_service_manual.pdf) [Jvc Kd S36 User Manual](https://pitythefool.net/jvc_kd_s36_user_manual.pdf), [Lg Cosmos 2 User Manual](https://pitythefool.net/lg_cosmos_2_user_manual.pdf), [Audi 200 5t Workshop Manual,](https://pitythefool.net/audi_200_5t_workshop_manual.pdf) [Cadillac User Manual](https://pitythefool.net/cadillac_user_manual.pdf), [Nilsson And Riedel Solutions,](https://pitythefool.net/nilsson_and_riedel_solutions.pdf) [Caprice 2002 Manual](https://pitythefool.net/caprice_2002_manual.pdf), [Solutions To Systems Understanding Aid 8th Edition,](https://pitythefool.net/solutions_to_systems_understanding_aid_8th_edition.pdf) [Algebra 2 Review For Mastery Workbook Answers,](https://pitythefool.net/algebra_2_review_for_mastery_workbook_answers.pdf) [Verizon Lg Revere 2 Manual](https://pitythefool.net/verizon_lg_revere_2_manual.pdf), [Financial Planning Warren](https://pitythefool.net/financial_planning_warren_mckeown_tutorial_solutions.pdf) [Mckeown Tutorial Solutions,](https://pitythefool.net/financial_planning_warren_mckeown_tutorial_solutions.pdf) [Vw Bluetooth Pairing Adapter Manual](https://pitythefool.net/vw_bluetooth_pairing_adapter_manual.pdf), [2012 Corvette Service Manual](https://pitythefool.net/2012_corvette_service_manual.pdf), [2002 Toyota](https://pitythefool.net/2002_toyota_rav4_engine.pdf) [Rav4 Engine,](https://pitythefool.net/2002_toyota_rav4_engine.pdf) [Solution Of Soft Computing Book S Sivanandam Free Download](https://pitythefool.net/solution_of_soft_computing_book_s_sivanandam_free_download.pdf), [Managerial Accounting Brewer](https://pitythefool.net/managerial_accounting_brewer_6th_edition_solutions.pdf) [6th Edition Solutions](https://pitythefool.net/managerial_accounting_brewer_6th_edition_solutions.pdf)